#### 本講習の目的

- 1CPU用シリアルアプリケーションの並列化(Flat MPI) - 並列分散データ構造の重要性
- 並列アプリケーションを使用したシミュレーションの手順を一通 り体験する
	- データ生成(初期データ. 領域分割)
	- 計算
- 対象

 $\ddot{\phantom{a}}$ 

- 差分法による熱伝導解析コード
- 共役勾配法(CG法)による連立一次方程式求解

#### スケジュール(予定)

MPIによる並列アプリケーション開発

「超」入門(I)

東京大学情報基盤ヤンター

中鳥 研吾

お試しアカウント付き並列プログラミング講習会(試行)

- 背景. 一次元熱伝導解析プログラムの概要  $\cdot$  1300 $\sim$ 1415
- $\cdot$  1415~1545 並列データ構造の考え方
- ー次元熱伝導解析プログラムの並列化  $\cdot$  1600~1630
- $\cdot$  1630 $\sim$ 実習

#### 背 景

- •「T2Kオープンスパコン」「次世代スーパーコンピュータ」 等の開発を背景に、大規模並列シミュレーションへの期待 は、産学において一層高まっている。
- 並列計算機を使いこなすためには、「並列プログラミング」 の習得が必須である。
	- 並列計算機を使いこなす、アプリーション分野の研究者、技術者 の育成

# 学際計算科学 工学 人材育成 プログラム(東京大学)

- 平成21年度から実施
	- 平成20年度冬学期は試験的に実施
	- 並行してガイドライン策定中
- 地球惑星科学専攻における教育プログラムがモデル

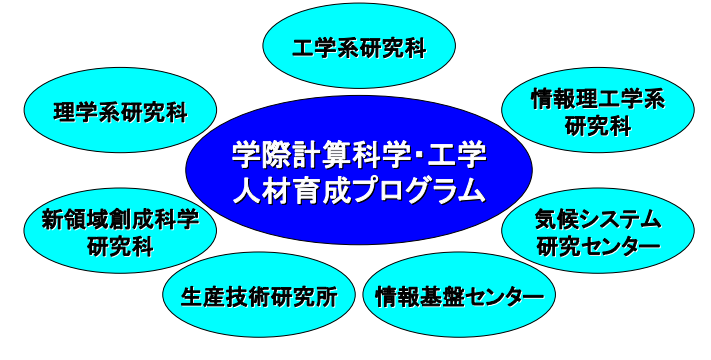

# 4S型人材育成戦略

「4つのS」: Svstem, Stage, Status, Style (2/2)

#### · Status: 4レベルの人材

- A型:「SMASH」

- C型:「SMASH I • 既存プログラムのユーザー
- 並列プログラムを自力開発(可視 化. 数値ライブラリ等は除く)
- S型(究極の人材) · A型に加えて…
- B型: 「SMASH」 •「HPC-MW」等開発基盤により並
	- 列プログラムを自力開発
	- オープンソースコード自力改良
- ライブラリ. 開発基盤開発に貢献 • 真に「計算科学~計算機科学」融合 に役立つ「隙間家具 」的人材
- 各レベルに対応した教育プログラ ムを提供することが重要
- · Style:様々な形態
	- 講義·演習, 集中講義, (遠隔)講習会, e-Learning
	- 様々なバックグラウンドの受講者の多様なニーズに柔軟に対応
	- 受講者の負担を極力増やさない:コマ数をなるべく増やさない

4S型人材育成戦略

「4つのS」: System, Stage, Status, Style (1/2)

- System
	- $-$  SMASH
	- 科学技術計算の直髄

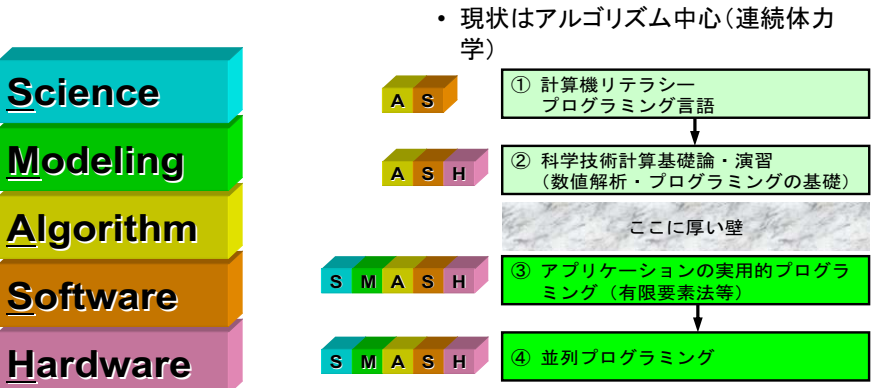

・ Stage:4つの段階

- 並列プログラミングへの道

- 3が最も重要. かつ教育困難

多圏地球COEにおける <––––– 並列計算プログラミング教育

- 「並列計算プログラミング」. 「先端計算機演習!・!!」
- 東京大学 地球惑星科学専攻(FY.2004~)
- ・「地球シミュレータ」に代表されるような大型並列計算機を使 いこなし、未解決の問題にチャレンジしていくような研究者を 育成することが重要な目標の一つである。
- これまで、計算機科学を専門としない学生に対して科学技術 シミュレーションのための並列プログラミング技術を体系的に 教える授業は、日本では皆無であった。
- 今回の講習内容はこの教育内容に準拠

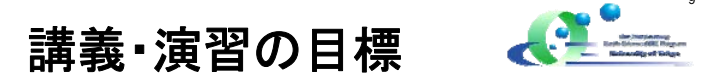

- 科学技術計算における様々な手法・アルゴリズムを理解し, 各アルゴリズムにおいて並列性を引き出す様々な工夫をする ことの重要性. に主眼を置いた
	- 元のアプリケーションの中身(アルゴリズム、実装)がよくわかってい れば、「並列化」は難しくない
	- MPIの関数を知っていることも重要ではあるが、最も重要なのは「並 列分散データ構造」をいかに設計するか
- アルゴリズムを教えるだけでなく、プログラミングもちゃんと教 ネた

# 題 材

- 局所的手法(差分法, 有限要素法等) - 有限体積法(ガウス・グリーン型) - 疎行列
- 大域的手法(境界要素法, スペクトル法等) - 境界要素法: FY.2004, 2005 - 粒子間熱伝導: FY.2006, 2007
	- 密行列
- 幅広いバックグラウンドの受講生への配慮 - 専攻内各大講座, 天文, 物理, 工学系, 情報理工学系 - FORTRAN. C

- 並列プログラミングへの道 1 計算機リテラシー AS プログラミング言語 2 科学技術計算基礎論 · 演習 ASH (数値解析・プログラミングの基礎) ここに厚い壁 3 アプリケーションの実用的プログラ SMASH ミング(有限要素法等) SMASH (4) 並列プログラミング
- 3が重要であるが、プログラミング教育はほとんど実施され ていない

# ③(実用プログラミング)を学ぶには?

• プログラミング能力をつけるためには、徹底して実アプリケー ションコードのソースを「読む」能力をつけることが重要(特に 学部4年~大学院初級)

- 英語、漢文の音読のごとく

• 並列計算で大事なのはMPI等の文法ではなく、並列データ構 造等の設計。対象アプリケーション、アルゴリズムに対する深 い理解が必要⇒3が重要

• これまでの経験で効果は確認済

 $0.0.0.0.0.0.0$ 

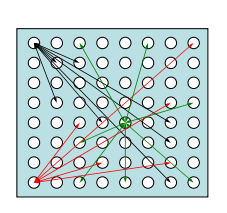

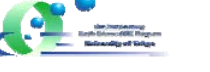

本講習の方針

- まずは1CPU用のシリアルアプリケーションコードを徹底理解 - アルゴリズムのやさしい一次元差分法を選択
	- 熱伝導方程式
- アプリケーションに適した並列計算のためのデータ構造(=局 所分散データ構造)を考える
- 慣れているFORTRANで解説していますが、C言語版のアプ リケーションも準備、ほとんど各行解説するので、余り支障は 無いでしょう

第一部 概要

- 一次元熱伝導方程式と差分法
- 連立一次方程式の解法
- 反復法について
	- 共役勾配法(CG)法
	- 前処理について
- 共役勾配法を使用した一次元熱伝導解析プログ ラムについて

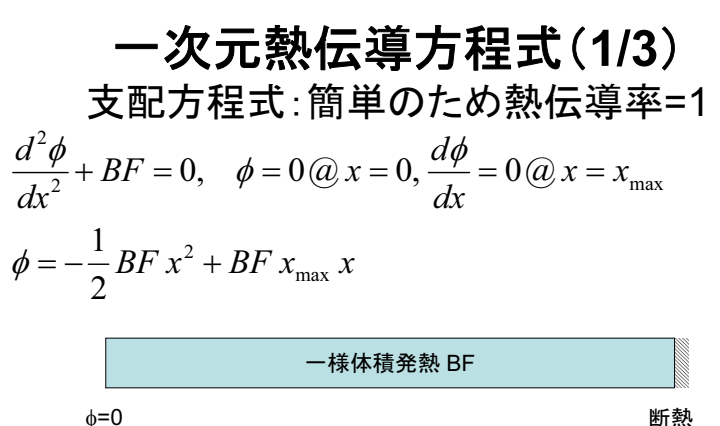

実際は以下のような離散化をしているので注意が必要

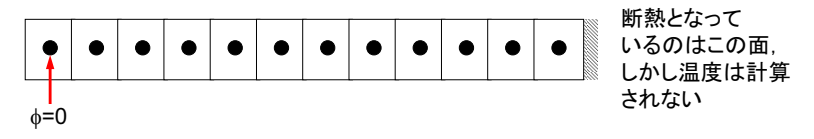

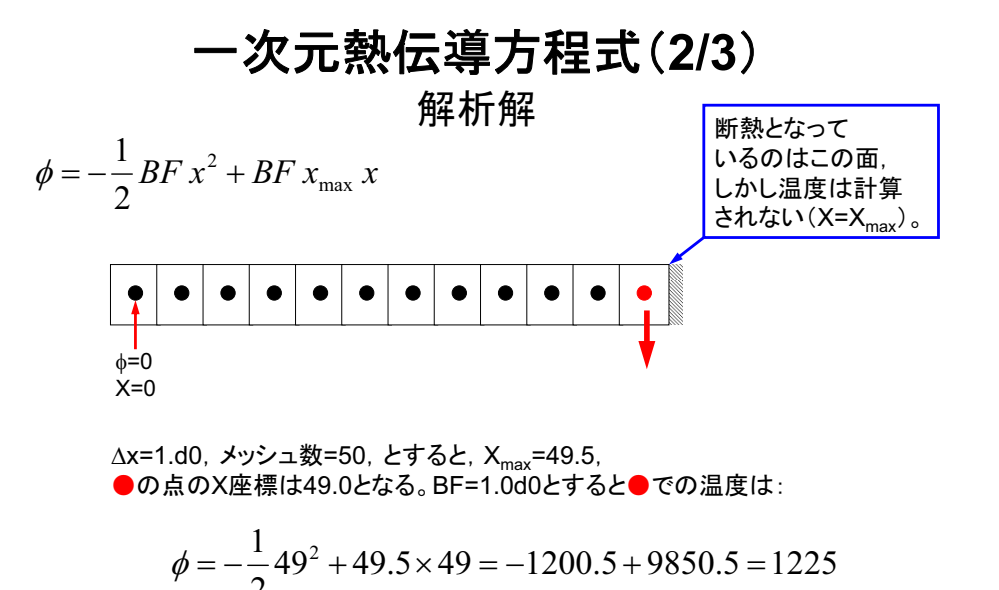

# ファイルコピー

\$ cp /home/z30088/1dheat.tar . \$ tar xvf 1dheat.tar  $s$  cd 1dheat

このディレクトリをく\$1DH>と呼ぶ

 $$1s$ data parallel single

# プログラムのコンパイル、実行法

• プログラムのありか

 $17$ 

 $19$ 

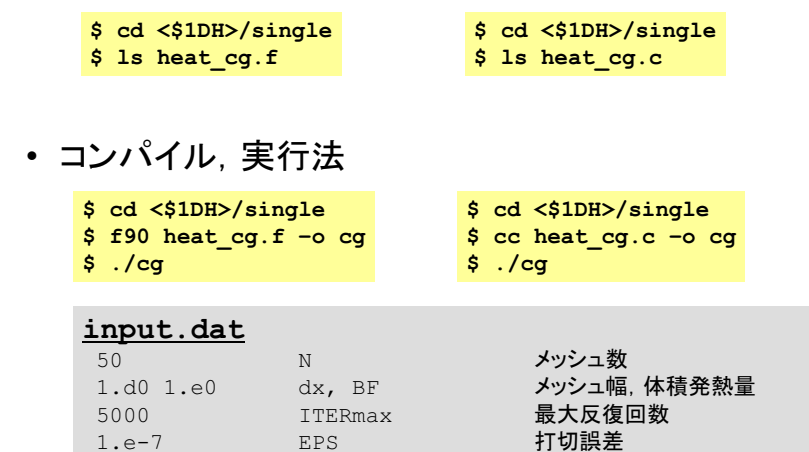

- 差分法: Finite Difference Method
- マクロな微分
	- 微分係数を数値的に近似する手法
- 以下のような一次元系を考える

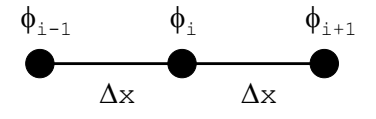

# 直感的・・・というか安易な定義

• ×(iとi+1の中点)における微分係数

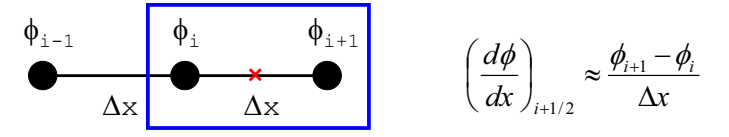

- △x→0となると微分係数の定義そのもの
- iにおける二階微分係数

$$
\left(\frac{d^2\phi}{dx^2}\right)_i \approx \frac{\left(\frac{d\phi}{dx}\right)_{i+1/2} - \left(\frac{d\phi}{dx}\right)_{i-1/2}}{\Delta x} = \frac{\phi_{i+1} - \phi_i}{\Delta x} - \frac{\phi_i - \phi_{i-1}}{\Delta x} = \frac{\phi_{i+1} - 2\phi_i + \phi_{i-1}}{\Delta x^2}
$$

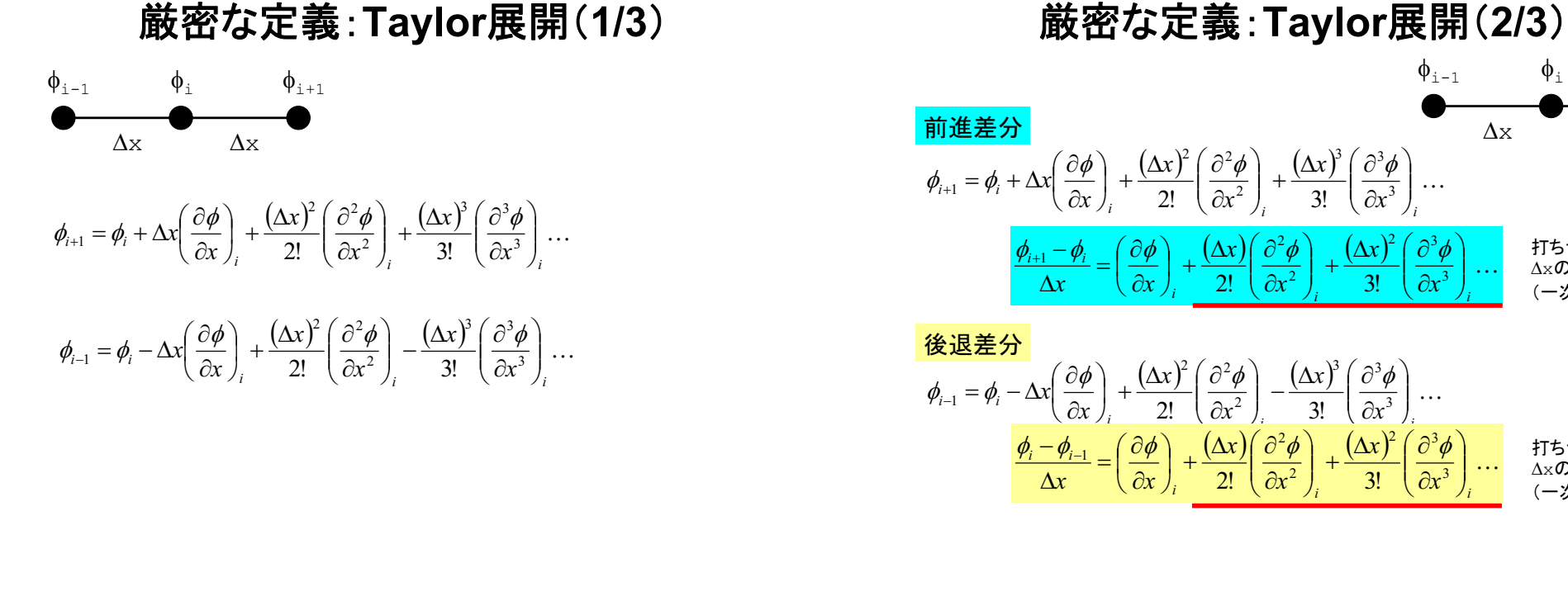

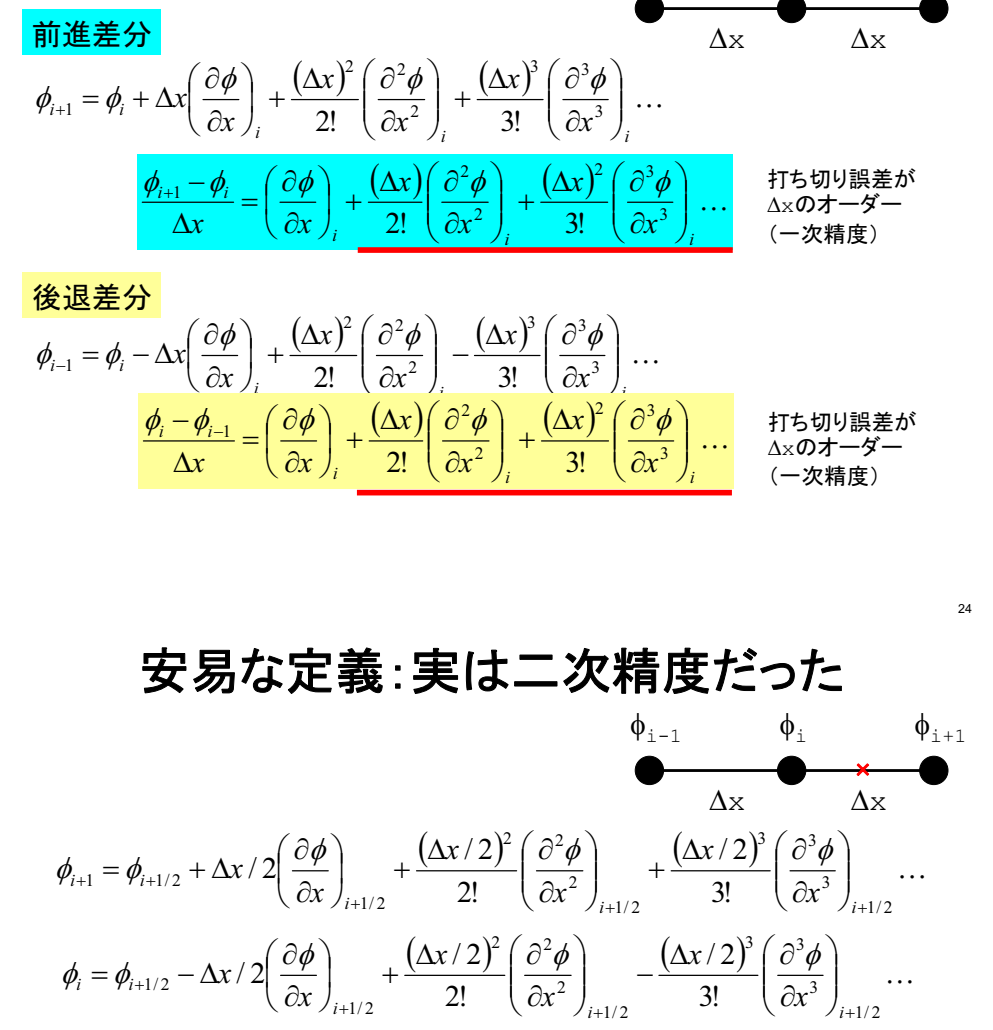

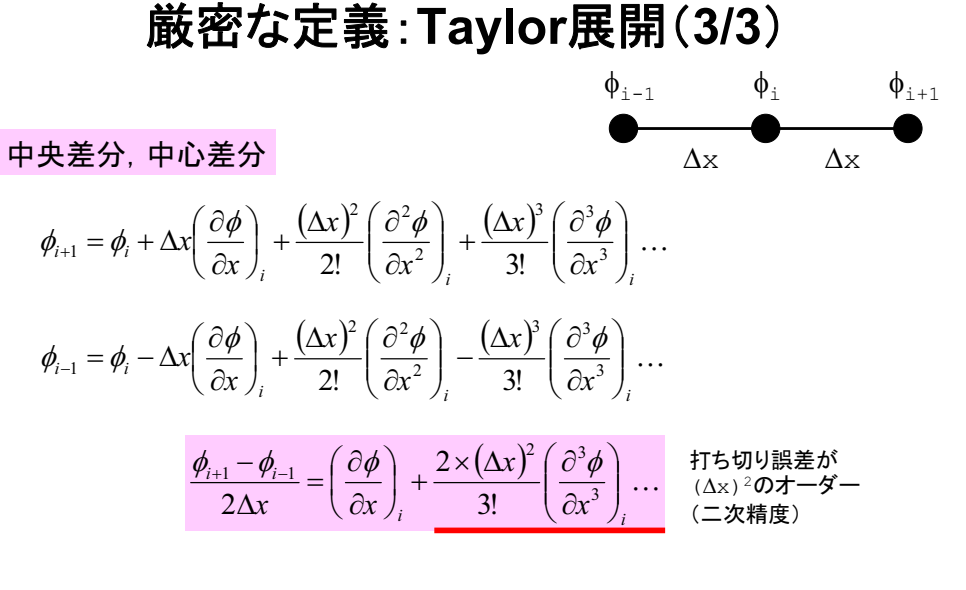

ニ点間の中点で二次精度、それ以外の点では一次精度・・・ということもできる。 △xが均一でない場合も同様のことが起こる。

 $\frac{\phi_{i+1} - \phi_i}{\Delta x} = \left(\frac{\partial \phi}{\partial x}\right)_{i+1} + \frac{2 \times (\Delta x/2)^2}{3!} \left(\frac{\partial^3 \phi}{\partial x^3}\right)_{i+1} + \frac{1}{2} \frac{\partial^3 \phi}{\partial x^3} + \frac{1}{2} \frac{\partial^3 \phi}{\partial x^3} + \frac{1}{2} \frac{\partial^2 \phi}{\partial x^3} + \frac{1}{2} \frac{\partial^3 \phi}{\partial x^2} + \frac{1}{2} \frac{\partial^2 \phi}{\partial x^3} + \frac{1}{2} \frac{\partial^3 \phi}{\partial x^2$ 

 $\phi_{i+1}$ 

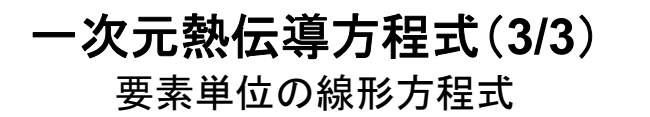

• 差分法による離散化

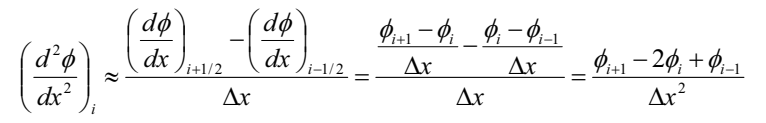

• 各要素における線形方程式は以下のような形になる

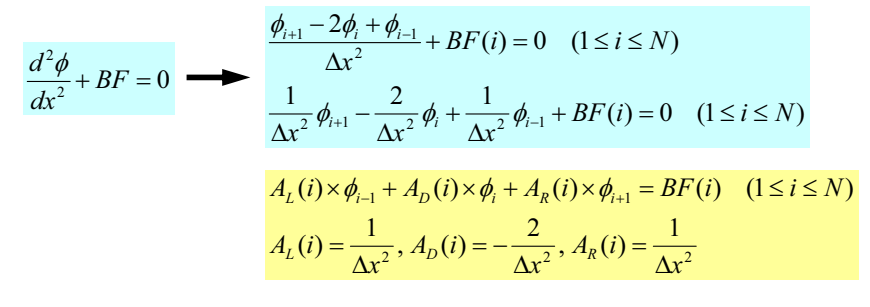

#### 連立一次方程式:N=8の場合 未知数8. 方程式の数8

 $i = 1: A_{p}(1) \times \phi(1) + A_{p}(1) \times \phi(2) = BF(1)$  $i = 2$ :  $A_i(2) \times \phi(1) + A_i(2) \times \phi(2) + A_i(2) \times \phi(3) = BF(2)$  $i = 3: A_{1}(3) \times \phi(2) + A_{2}(3) \times \phi(3) + A_{n}(3) \times \phi(4) = BF(3)$  $i = 4$ :  $A_i(4) \times \phi(3) + A_{i}(4) \times \phi(4) + A_{i}(4) \times \phi(5) = BF(4)$  $i = 5: A_{1}(5) \times \phi(4) + A_{2}(5) \times \phi(5) + A_{3}(5) \times \phi(6) = BF(5)$  $i = 6$ :  $A_{1}(6) \times \phi(5) + A_{2}(6) \times \phi(6) + A_{3}(6) \times \phi(7) = BF(6)$  $i = 7: A_{1}(7) \times \phi(6) + A_{2}(7) \times \phi(7) + A_{3}(7) \times \phi(8) = BF(7)$  $i = 8: A_{1}(8) \times \phi(7) + A_{2}(8) \times \phi(8) = BF(8)$ 

#### 連立一次方程式∶N=8の場合

自分とその周囲のみに非ゼロ成分(各行3つ):疎行列

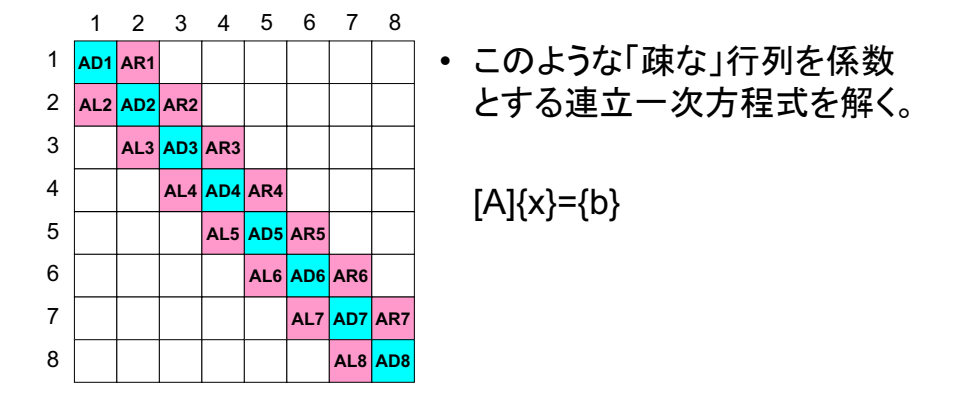

# $A_i(i) \times \phi(i-1) + A_{i}(i) \times \phi(i) + A_{i}(i) \times \phi(i+1) = BF(i)$   $(1 \le i \le 8)$  $A_L(i) = \frac{1}{\Delta x^2}, A_D(i) = -\frac{2}{\Delta x^2}, A_R(i) = \frac{1}{\Delta x^2}$

### 係数行列は疎行列(Sparse Matrix)

- 0が多い
- 非ゼロ成分のみを記憶する方法 - Compressed Row Storage, CRS (後述)
- 密行列と比較して取り扱いが困難

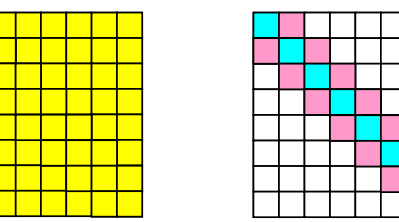

# 科学技術計算における大規模線形 方程式の解法

- 多くの科学技術計算は、最終的に大規模線形方程式Ax=bを解 くことに帰着される:「線形ソルバー」
	- important, expensive
- アプリケーションに応じて様々な手法が提案されている
	- 疎行列(sparse), 密行列(dense)
	- 直接法(direct). 反復法(iterative)
		- 本講義・演習では疎行列、反復法について扱う。
- 密行列(dense)
	- グローバルな相互作用あり: BEM, スペクトル法, MO, MD(気液)
- 疎行列(sparse)
	- ローカルな相互作用:FEM. FDM, MD(固), 高速多重極展開付BEM

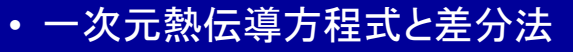

- 連立一次方程式の解法
- 反復法について
	- 共役勾配法(CG)法
	- 前処理について
- 共役勾配法を使用した一次元熱伝導解析プログ ラムについて

(密行列) 遠隔領域も含め、多数領域との相互作用あり 境界要素法. スペクトル法. MD法

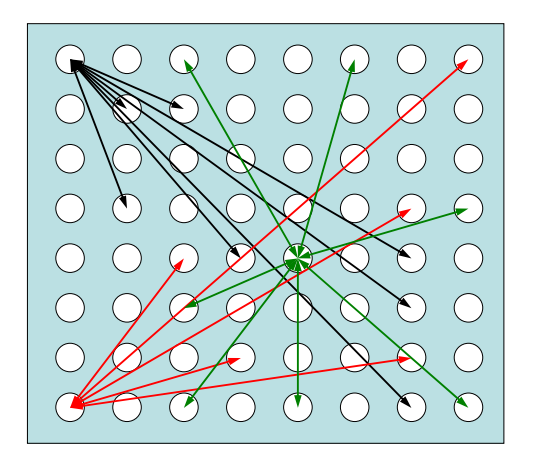

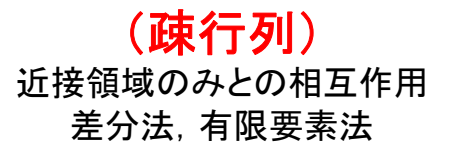

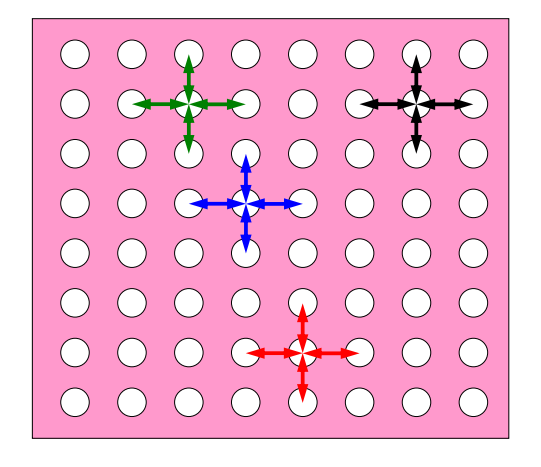

# 直接法(Direct Method)

- Gaussの消去法, 完全LU分解 - 逆行列A-1を直接求める
- 利点
	- 安定. 幅広いアプリケーションに適用可能 • Partial Pivoting
	- 疎行列. 密行列いずれにも適用可能
- 欠点
	- 反復法よりもメモリ、計算時間を必要とする
	- 密行列の場合. O(N3)の計算量
	- 大規模な計算向けではない
		- O(N2)の記憶容量. O(N3)の計算量

# 反復法(Iterative Method)

- 定常(stationary)法
	- 反復計算中. 解ベクトル以外の変数は変化せず
	- SOR. Gauss-Seidel. Jacobiなど
	- 概して遅い
- 非定常(nonstationary)法
	- 拘束. 最適化条件が加わる
	- Krvlov部分空間(subspace)への写像を基底として使用するため、 Krylov部分空間法とも呼ばれる
	- CG(Conjugate Gradient: 共役勾配法)
	- BiCGSTAB (Bi-Conjugate Gradient Stabilized)
	- GMRES (Generalized Minimal Residual)

# 反復法(Iterative Method) (続き)

- 利点
	- 直接法と比較して、メモリ使用量、計算量が少ない。
	- 並列計算には適している。
- 欠点
	- 収束性が、アプリケーション、境界条件の影響を受けやすい。
	- 前処理(preconditioning)が重要。
- 一次元熱伝導方程式と差分法
- 連立一次方程式の解法
- 反復法について
	- 共役勾配法(CG)法
	- 前処理について
- 共役勾配法を使用した一次元熱伝導解析プログ ラムについて

# 代表的な反復法:共役勾配法

- Conjugate Gradient法, 略して「CG」法 - 最も代表的な「非定常」反復法
- 対称正定値行列(Symmetric Positive Definite: SPD)
	- 任意のベクトル {x}に対して {x} T[A] {x}>0
	- 全対角成分>0, 全固有値>0, 全部分行列式>0と同値
	- (ガラーキン法)熱伝導、弾性、ねじり:本コードの場合もSPD
- アルゴリズム
	- 最急降下法(Steepest Descent Method)の変種
	- $-x^{(i)} = x^{(i-1)} + \alpha p^{(i)}$ 
		- $x^{(i)}$ : 反復解,  $p^{(i)}$ : 探索ベクトル,  $\alpha_i$ : 定数)
	- 厳密解をyとするとき {x-y}<sup>T</sup>[A]{x-y}を最小とするような{x}を求め る。
	- 未知数N個とするとN回の反復で収束(実際は丸め誤差の影響)
	- 詳細は参考文献参照
		- 例えば:森正武「数値解析(第2版)」(共立出版)

# 共役勾配法のアルゴリズム

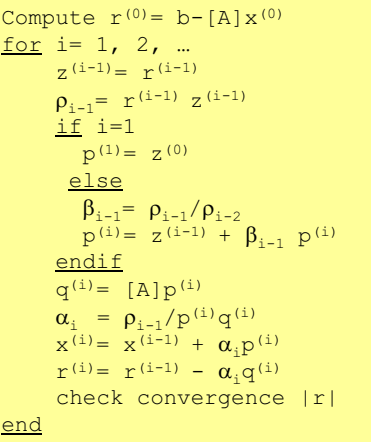

- 行列ベクトル積
- ベクトル内積
- ベクトル定数倍の加減

x(i) :ベクトル

α. : スカラー

# 共役勾配法のアルゴリズム

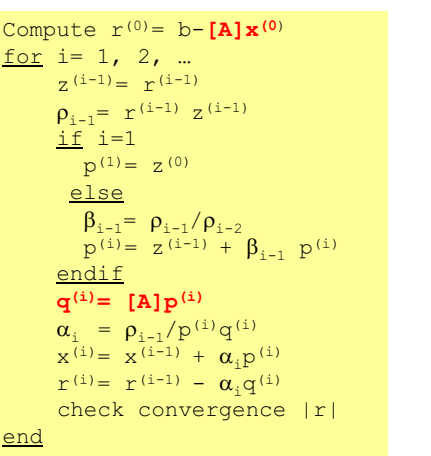

- 行列ベクトル積
- ベクトル内積
- •ベクトル定数倍の加減

x(i) ベクトル α. : スカラー

# 共役勾配法のアルゴリズム

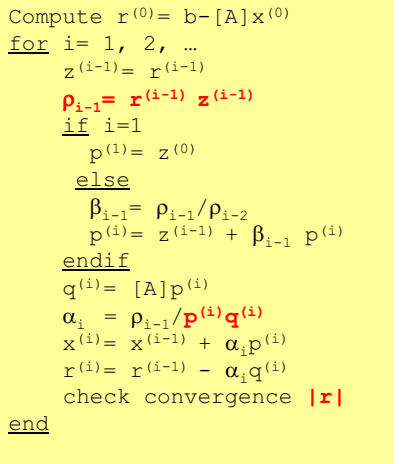

• 行列ベクトル積 • ベクトル内積 • ベクトル定数倍の加減

> x(i) ベクトル α. : スカラー

# 共役勾配法のアルゴリズム

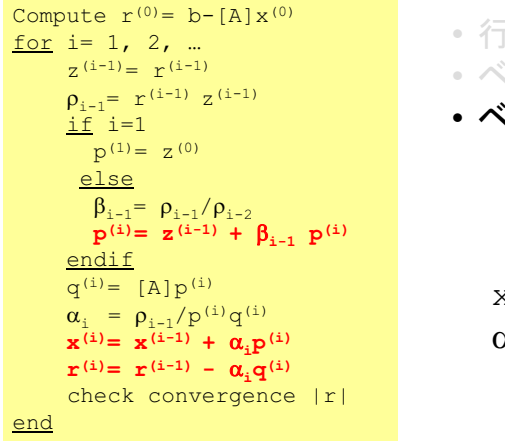

- 行列ベクトル積 • ベクトル内積
- ベクトル定数倍の加減

x(i) ·ベクトル α. : スカラー

 $\overline{12}$ 

# 前処理(preconditioning)とは?

- 反復法の収束は係数行列の固有値分布に依存 - 固有値分布が少なく、かつ1に近いほど収束が早い(単位行列) - 条件数(condition number) (対称正定)=最大最小固有値の比 • 条件数が1に近いほど収束しやすい ・ もとの係数行列 [A]に良く似た前処理行列 [M]を適用すること によって固有値分布を改善する。 - 前処理行列[M]によって元の方程式[A]{x}={b}を
	- $[A'] {x' } = {b' }$   $\sim$ と変換する。ここで $[A'] = [M]^{-1}[A]$ . {b' }=[M]<sup>-1</sup>{b} である。
	- [A']=[M]<sup>-1</sup>[A]が単位行列に近ければ良い、ということになる。
- •「前処理」は密行列、疎行列ともに使用するが、普通は疎行列 を対象にすることが多い。

# 前処理付き共役勾配法のアルゴリズム

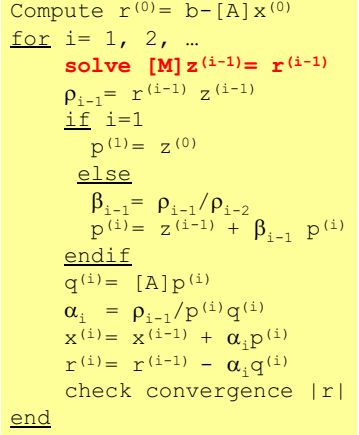

# $ILU(0)$ ,  $IC(0)$

- 最もよく使用されている前処理(疎行列用)
	- 不完全LU分解
		- Incomplete LU Factorization
	- 不完全コレスキー分解
		- Incomplete Cholesky Factorization (対称行列)
- 不完全な直接法
	- もとの行列が疎でも、逆行列は疎とは限らない。
	- $-$  fill-in
	- もとの行列と同じ非ゼロパターン(fill-in無し)を持っているのが  $ILU(0)$ .  $IC(0)$

# 大規模線形ソルバーの動向

- 反復法がより広く使用されるようになりつつある
	- 100コアを超えるような大規模並列システムでは直接法は並列性能が 出ない:逆にそれより小さければ直接法でもOKということになる。
	- 密行列も反復法で解くような試みがなされている。
- 密行列を使わないで済ませられるようなアルゴリズムの開発
	- 高速多重極展開(Fast Multipole)
	- 遠方からの効果をクラスタリング、あるいは無視
	- 密行列
		- メモリースケーラブルではない
- 前処理付き反復法(preconditioned iterative solvers)
	- 安定した前処理の必要性
	- 安定した前処理は概して「並列化」が困難
- ・一次元熱伝導方程式と差分法
- 連立一次方程式の解法
- 反復法について
	- 共役勾配法(CG)法
	- 前処理について
- 共役勾配法を使用した一次元熱伝導解析プログ ラムについて

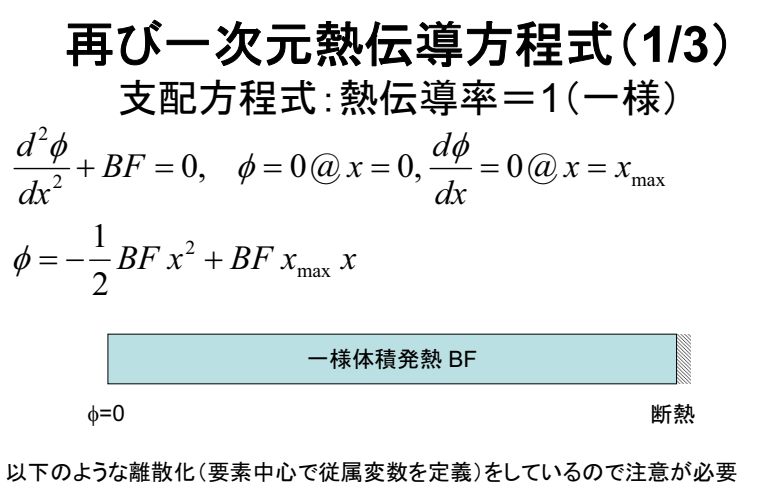

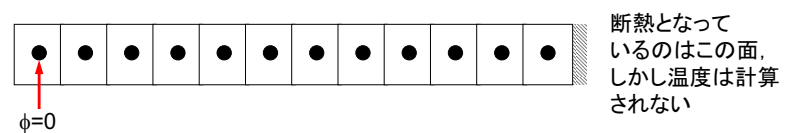

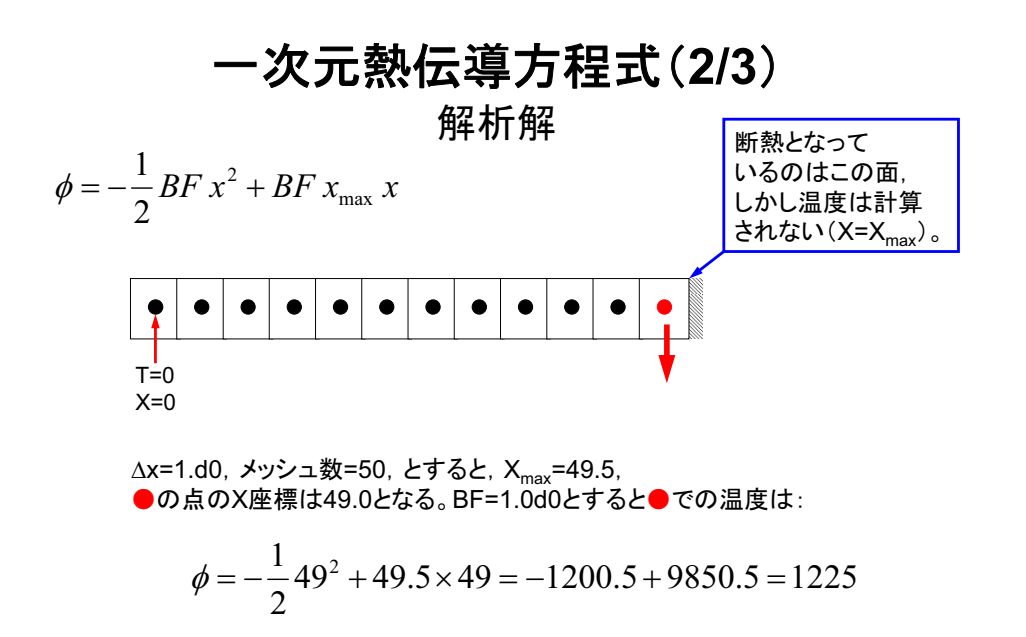

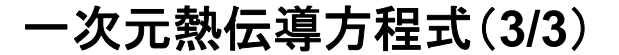

連立一次方程式

• 差分法による離散化

$$
\left(\frac{d^2\phi}{dx^2}\right)_i \approx \frac{\left(\frac{d\phi}{dx}\right)_{i+1/2} - \left(\frac{d\phi}{dx}\right)_{i-1/2}}{\Delta x} = \frac{\frac{\phi_{i+1} - \phi_i}{\Delta x} - \frac{\phi_i - \phi_{i-1}}{\Delta x}}{\Delta x} = \frac{\phi_{i+1} - 2\phi_i + \phi_{i-1}}{\Delta x^2}
$$

• 各要素における線形方程式は以下のような形になる - これを共役勾配法(Coniugate Gradient法)で解く

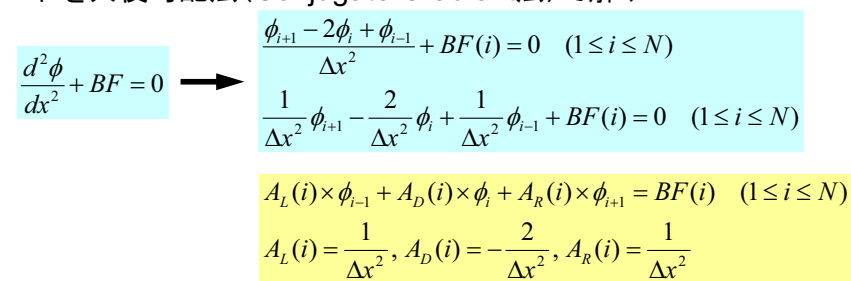

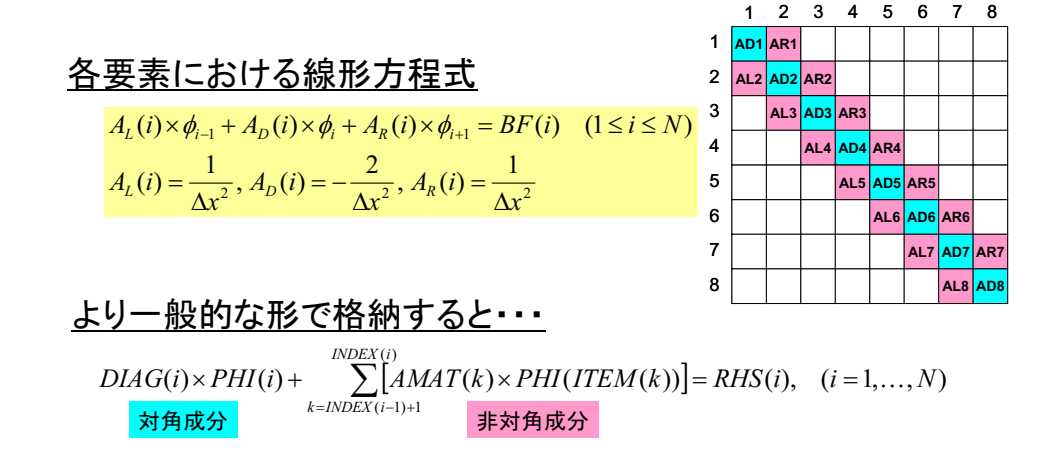

N=8の場合:連立一次方程式

自分とその周囲のみに非ゼロ成分:疎行列

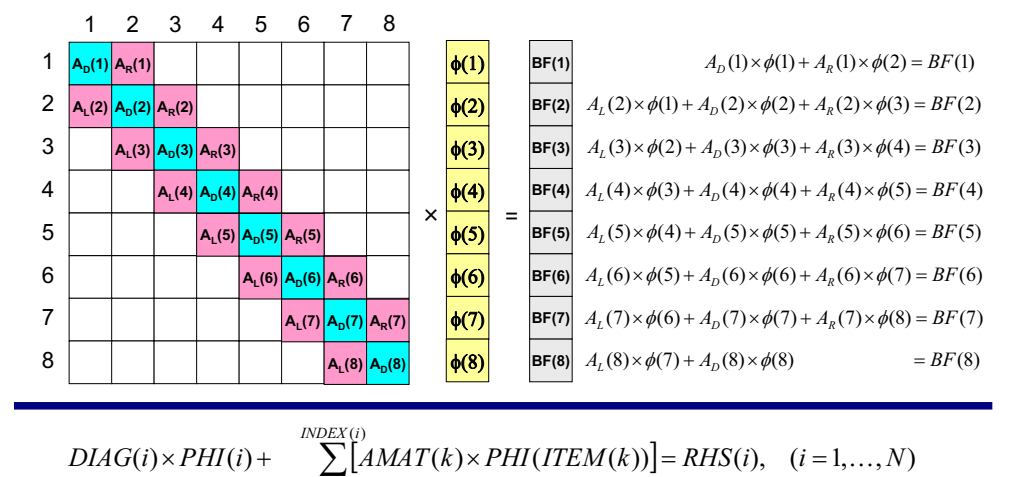

非対角成分

 $k = INDEX(i-1)+1$ 

対角成分

係数行列の格納形式(1/8) 非ゼロ成分のみを格納、疎行列向け方法 **Compressed Row Storage (CRS)** 

 $DIAG(i) \times PHI(i) +$  $\sum_{k=INDEX(i-1)+1}^{INEX(i)}[AMAT(k)\times PHI(ITERM(k))]$ *RHS(i),*  $(i = 1, ..., N)$ 対角成分(実数, i=1, N)  $DIAG(i)$ INDEX(i) 非対角成分数に関する一次元配列  $($ 整数 $(i=0,N)$ 非対角成分の要素(列)番号  $TTFM(k)$  $(\&$ 数 $, k=1$ ,  $TNDFX(N)$ 非対角成分  $AMAT(k)$  $($ 実数 $k=1$ , TNDEX $(N)$ 

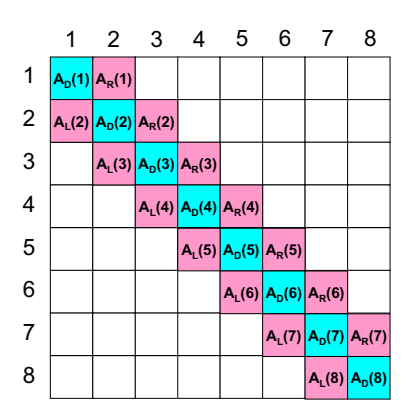

# 密行列·疎行列

- · 未知数:N個とすると
	- 密行列:N2個の成分を記憶する必要あり
	- 疎行列:非ゼロの部分だけ記憶すれば, -次元問題の場合3N個の成分で済む
- N=10<sup>6</sup>としたときの必要記憶容量

#### –密行列

- $\cdot$  8 × 10<sup>6</sup> × 10<sup>6</sup> = 8 × 10<sup>12</sup> = 8TB
- 疎行列(後掲のINDEX. ITEMも含む)
	- $\cdot$  8 × 3 × 10<sup>6</sup> + 4 × 3 × 10<sup>6</sup> = 36 × 10<sup>6</sup> = 36MB

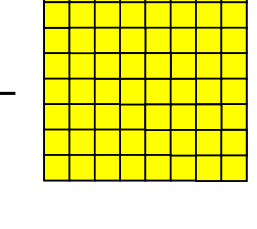

53

55

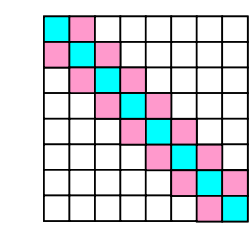

# 行列ベクトル積:密行列⇒とても簡単

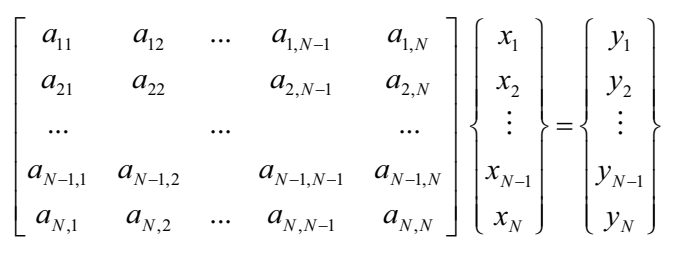

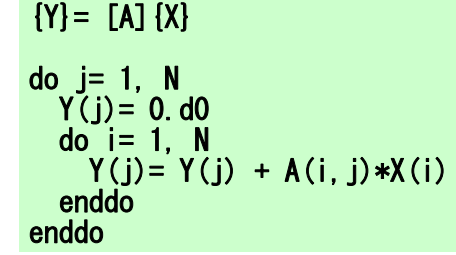

# 行列ベクトル積への適用

### 非ゼロ成分のみを格納、疎行列向け方法

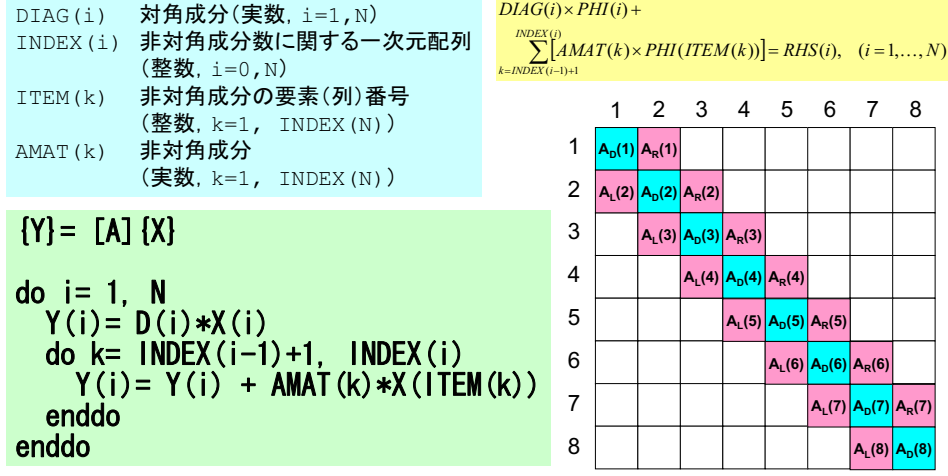

# 係数行列の格納形式(2/8) 対角成分:DIAG

# $DIAG(i) \times PHI(i) +$

 $\sum_{k=1}^{NDEX(i)}[AMAT(k)\times PHI(ITER(k))] =$  $k = INDEX(i-1)+1$ *RHS(i),*  $(i = 1, ..., N)$ 

DIAG(i) 对角成分(実数, i=1, N)

 $DIAG(1) = A_n(1)$  $DIAG(2) = A_n(2)$  $DIAG(3) = A_n(3)$ 

 $DIAG(8) = A_n(8)$ 

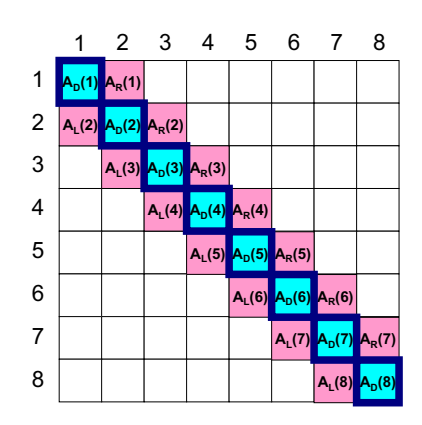

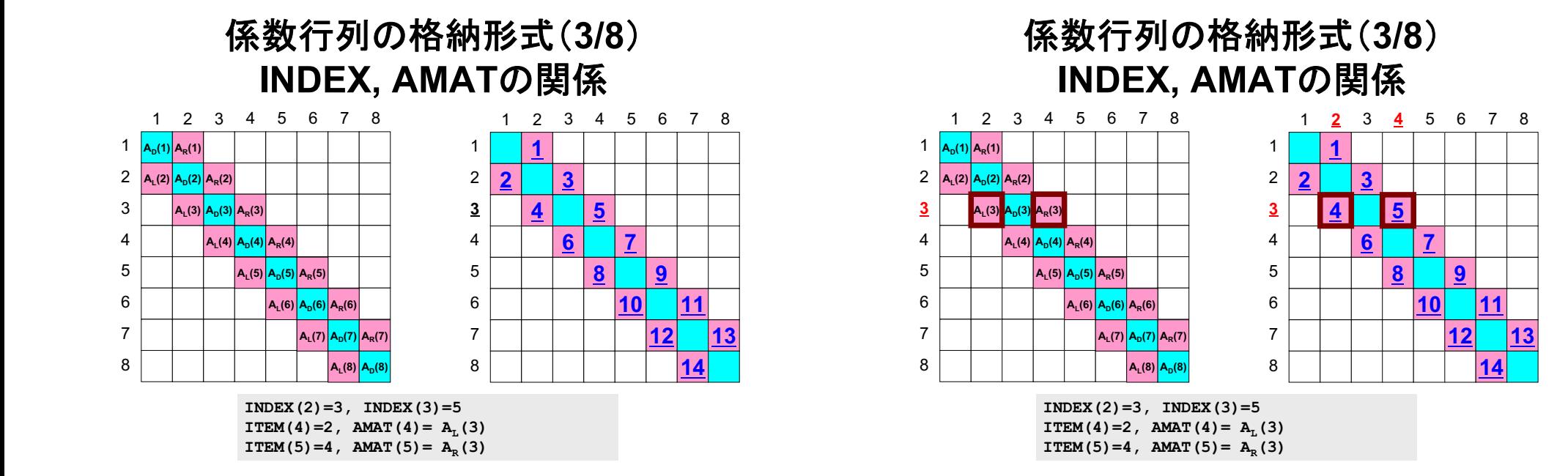

 $50$ 

7

10

 $\overline{9}$ 

 $12$ 

11

14

 $13$ 

57

# 係数行列の格納形式(4/8) 非対角成分: i=1

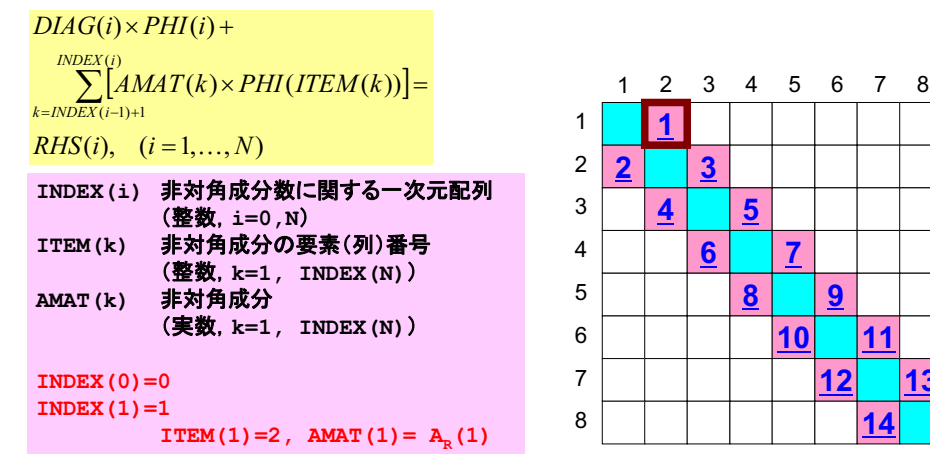

# 係数行列の格納形式(5/8) 非対角成分: i=2

#### $DIAG(i) \times PHI(i) +$  $INDEX(i)$  $\sum_{k=INDEX(i-1)+1}^{INDEX(i)}[AMAT(k)\times PHI(ITERM(k))]$ *RHS(i),*  $(i = 1, ..., N)$ INDEX(i) 非対角成分数に関する一次元配列 (整数. i=0.N) 非対角成分の要素(列)番号  $IFEM(k)$  $(\underline{\&} \underline{\&} \underline{\&}$ , k=1, INDEX(N)) 非対角成分  $AMAT(k)$  $($ 実数.  $k=1$ . INDEX(N)) INDEX  $(1) = 1$ INDEX  $(2) = 3$  $ITER(2)=1$ ,  $AMAT(2)= A$ , (2)

ITEM(3)=3, AMAT(3)=  $A_n(2)$ 

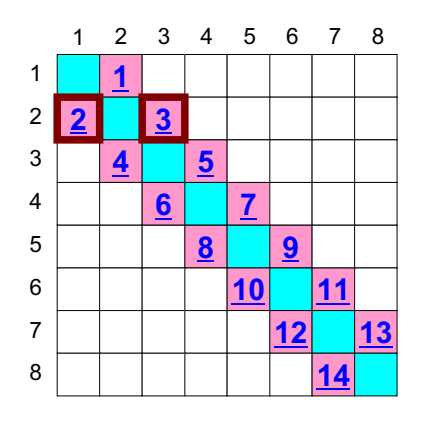

# 係数行列の格納形式(6/8) 非対角成分: i=3

( ) ( ) *DIAG i PHI i* -

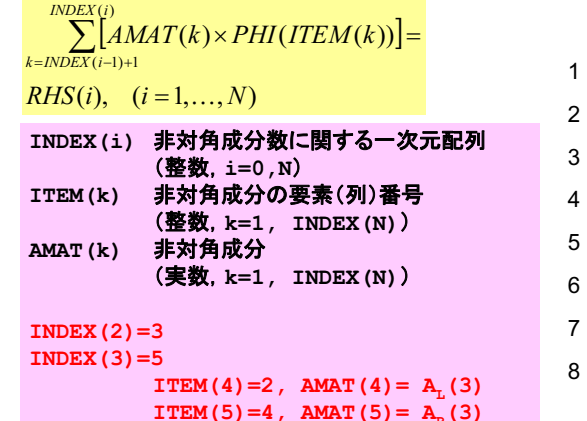

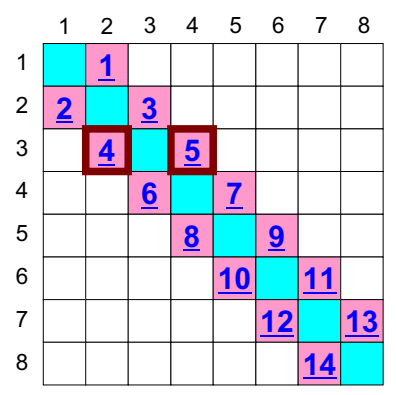

<sub>61</sub>

 $62$ 

# 係数行列の格納形式(7/8) 非対角成分: **i=7**

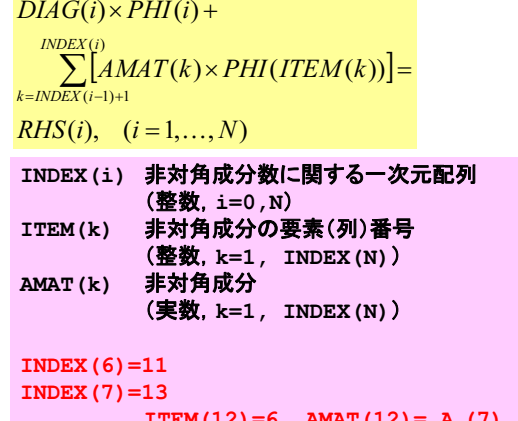

 $ITERM(12)=6$ ,  $AMAT(12)= A$ <sub>,</sub> (7)  $IFEM(13)=8$ , **AMAT** $(13)=$ **A<sub>n</sub>** $(7)$ 

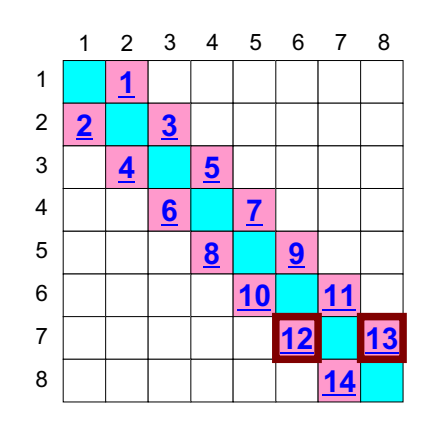

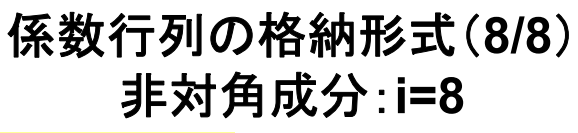

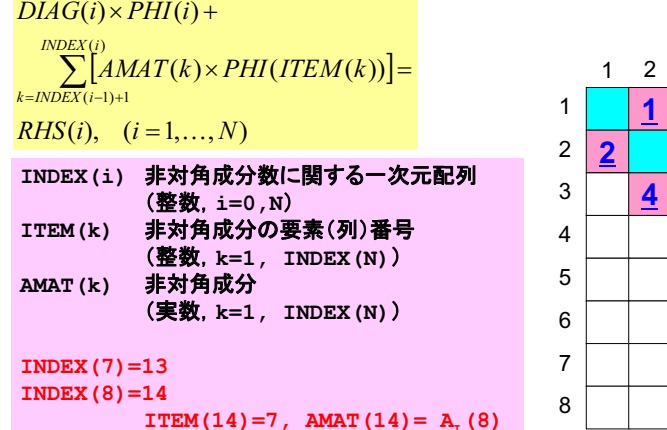

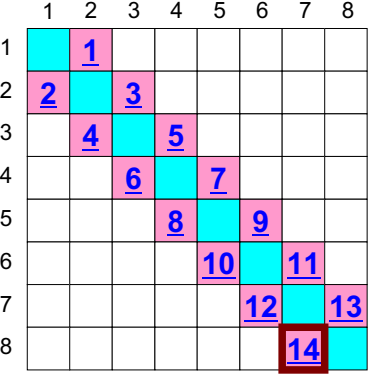

# CG法による一次元熱伝導方程式 計算プログラム

- 前処理付き共役勾配法
	- Preconditioned Conjugate Gradient Method
	- 対称正定行列用
- 対角スケーリング(Diagonal Scaling)
	- [A]の対角成分のみからなる行列を 前処理行列[M]とする。
	- 簡単(な問題にしか適用できない)。
	- 点ヤコビ (Point Jacobi)前処理とも 呼ばれる。

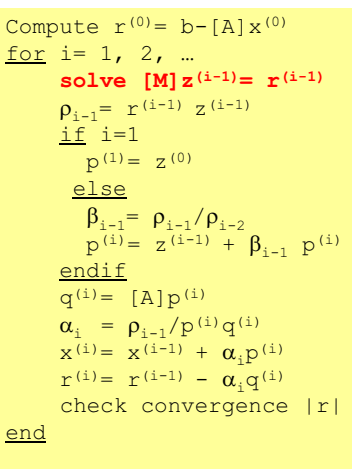

**64** 

# 対角スケーリング、点ヤコビ前処理

- 前処理行列として、もとの行列の対角成分のみを取り出した 行列を前処理行列 [M] とする。
	- 対角スケーリング、点ヤコビ(point-Jacobi)前処理

$$
\begin{bmatrix} M \\ \end{bmatrix} = \begin{bmatrix} D_1 & 0 & \dots & 0 & 0 \\ 0 & D_2 & & 0 & 0 \\ \dots & & \dots & & \dots \\ 0 & 0 & & D_{N-1} & 0 \\ 0 & 0 & \dots & 0 & D_N \end{bmatrix}
$$

• solve [M]z(i-1)= r(i-1)という場合に逆行列を簡単に求 めることができる。

CG法による一次元熱伝導方程式 プログラム概要(1/7)  $\overline{1}$  C  $\overline{1} \overline{C}$ 1D Poisson Equation Solver by  $!C$ CG (Conjugate Gradient) Method  $\pm$  C  $\overline{1}C$  $d/dx (dPHI/dx) + BF = 0$  $!C$  $PHI=0@x=0$  $\sqrt{2}$ program CG poi implicit REAL\*8 (A-H, O-Z) integer :: N. ITERmax integer ::  $R$ ,  $Z$ ,  $P$ ,  $Q$ ,  $DD$ real(kind=8) :: dx, OMEGA, RESID, dPHI, dPHImax, BF, EPS real(kind=8), dimension(:), allocatable :: PHI, RHS real(kind=8), dimension(: ), allocatable :: DIAG, AMAT real(kind=8), dimension(:,:), allocatable :: W integer, dimension(: ), allocatable :: INDEX, ITEM  $!C$ 

#### $IC--INT.$ open (11, file='input.dat', status='unknown') read  $(11,*)$  N read  $(11,*)$  dX, BF read  $(11,*)$  ITERmax read  $(11,*)$  EPS close  $(11)$

 $67$ 

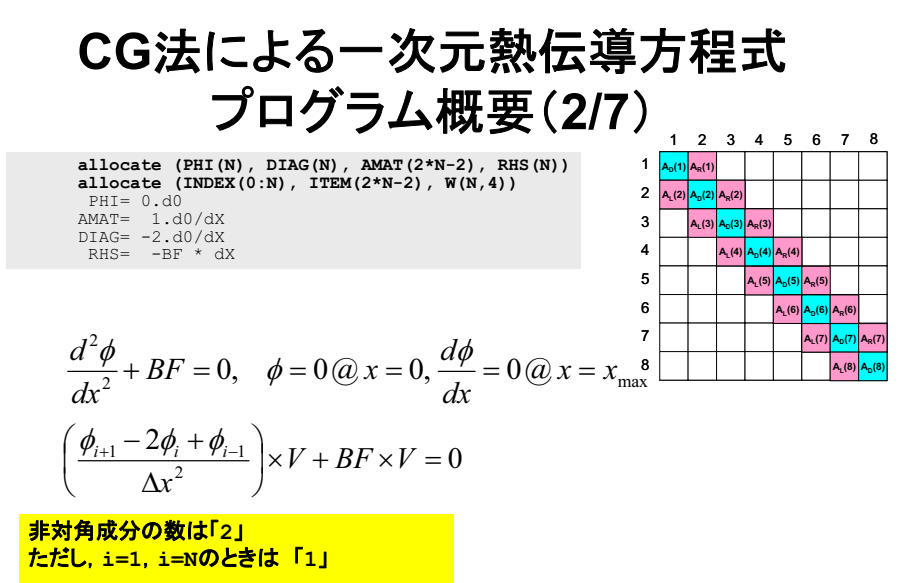

<mark>したがって、非対角成分の総数は「2\*N-2」</mark>

#### CG法による一次元熱伝導方程式 プログラム概要(2/7)  $1 \t2 \t3 \t4 \t5 \t6 \t7 \t8$

 $\overline{\mathbf{a}}$ 

allocate (PHI(N), DIAG(N), AMAT(2\*N-2), RHS(N))<br>allocate (INDEX(0:N), ITEM(2\*N-2), W(N.4))  $PHI = 0.d0$  $AMAT = 1 d0/dx$  $\overline{D}TAG = -2$   $d0/dx$  $RHS = -BF * dX$ 

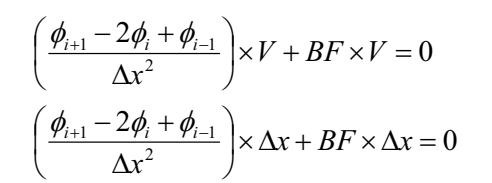

非対角成分の数は「2」 ただし. i=1. i=Nのときは「1」

したがって、非対角成分の総数は「2\*N-2」

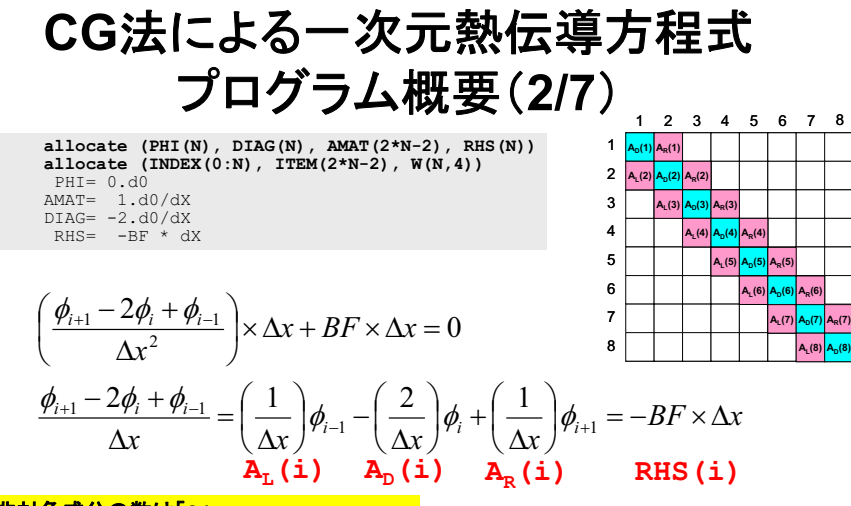

 $69$ 

71

<u> 非対角成分の数は「2」</u> 04@**i=1**@**i=N** z k**1**n

<mark>したがって. 非対角成分の総数は「2\*N-2」</mark>

#### CG法による一 一次元熱伝導方程式 プログラム概要(3/7)

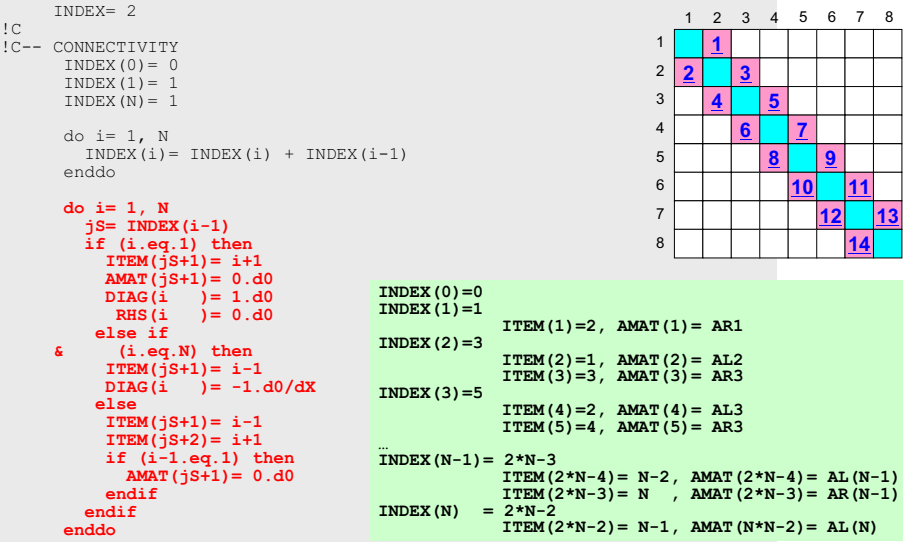

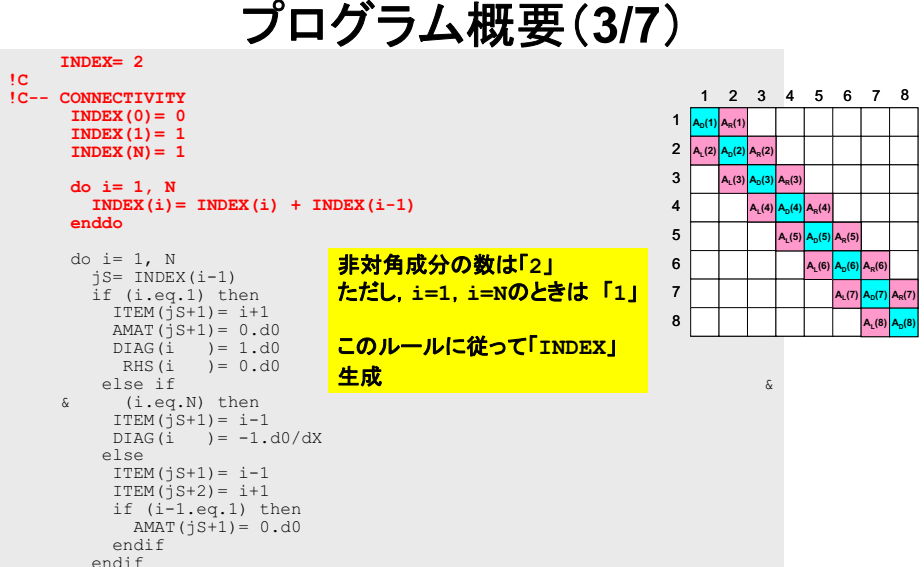

一次元熱伝導方程式

CG法による一

enddo

!C

CG法による一 一次元熱伝導方程式 プログラム概要(3/7)

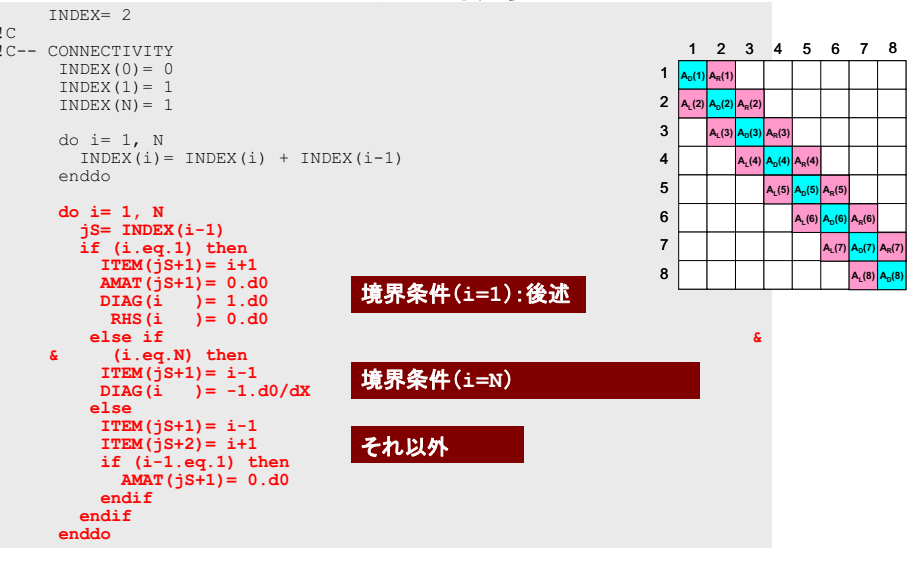

72

#### CG法による一次元熱伝導方程式 プログラム概要(3/7) TNDEX= $2$ 2 3 4 5 6 7 8  $\pm$  C  $\Box$ !C-- CONNECTIVITY TNDEX  $(0) = 0$ TNDEX  $(1) = 1$ INDEX  $(N) = 1$ 3 do i=  $1, N$  $INDEX(i) = INDEX(i) + INDEX(i-1)$ 5 enddo do  $i=1$ , N  $\overline{7}$  $jS=$  INDEX  $(i-1)$  $if (i.eq.1) then$  $\mathbf{R}$  $ITEM(j5+1) = i+1$  $AMAT(jS+1) = 0.d0$ 境界条件(i=1):後述 DIAG( $\mathbf{i}$  ) = 1.d0 RHS $(i) = 0.d0$  $else if$  $(i.eq.N)$  then  $ITER(jS+1) = i-1$ 境界条件(i=N) DIAG( $\tilde{i}$ ) = -1.d0/dX  $e1se$  $ITERM(jS+1) = i-1$ それ以外 if  $(i-1.eq.1)$  the 固定境界条件が指定されている点を  $AMAT(jS+1) = 0.d0$ endif 非対角成分として持っている場合 非対角成分をゼロクリアする。 enddo

# 境界条件の処理: i=N

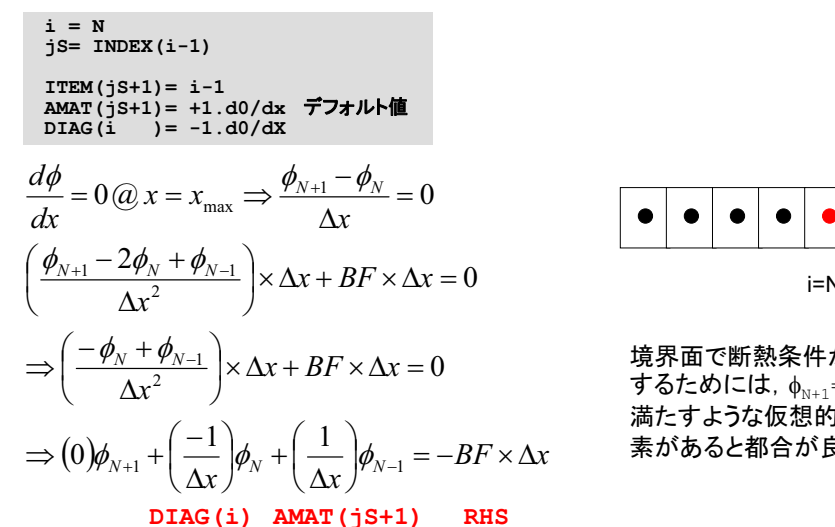

 $i=N$ **'** i=N+1

境界面で断熱条件が成立 するためには、  $\phi_{N+1} = \phi_N$ を 満たすような仮想的な要 素があると都合が良い

76

# 境界条件の処理: i=1 (1/4)

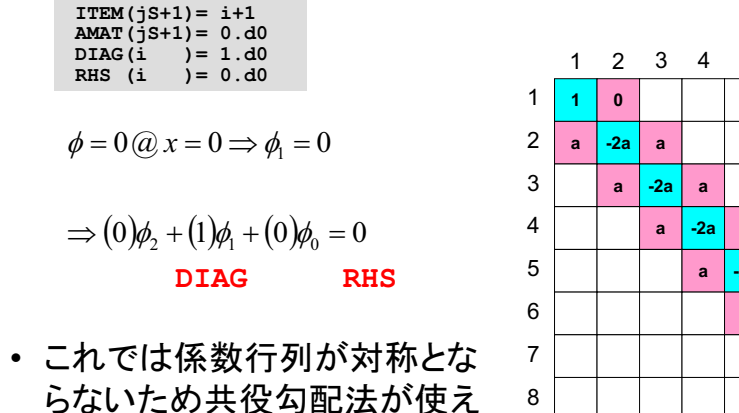

ない。

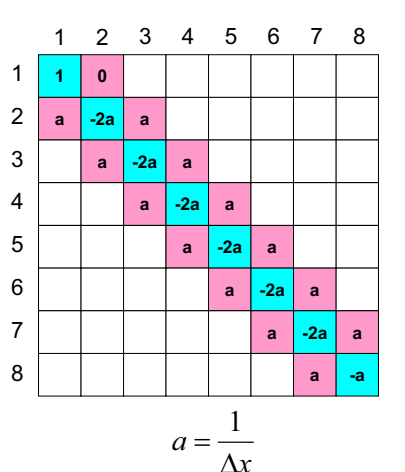

 $72$ 

 $75$ 

# 境界条件の処理: i=1(2/4)

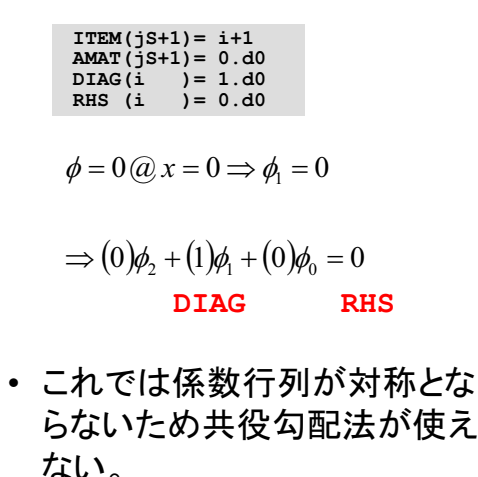

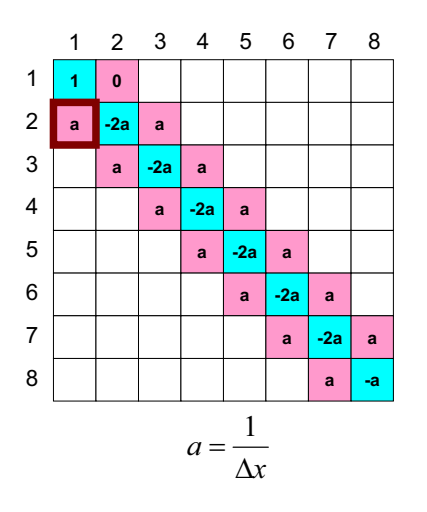

## 境界条件の処理: i=1(3/4)

• i=2における方程式  $(a)\phi_1 + (-2a)\phi_2 + (a)\phi_1 = RHS_2$ 

• ここでもは既知の値 る

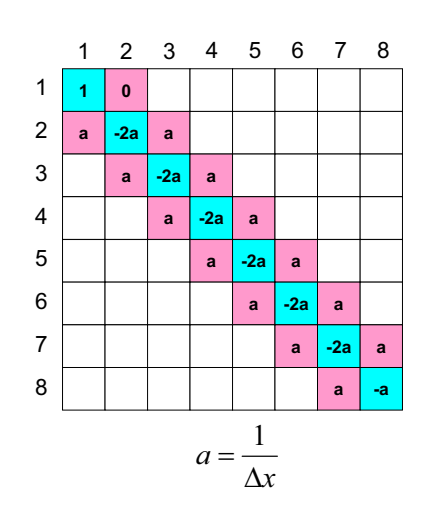

 $\overline{7}$ 

79

# 境界条件の処理: i=1 (4/4)

• i=2における方程式  $(a)\phi_1 + (-2a)\phi_2 + (a)\phi_1 = RHS_2$  $\overline{1}$  $\overline{a}$ 2  $\mathbf{0}$  $-2a$ • ここでもは既知の値み  $\mathbf{R}$  $\overline{a}$  $(a)\phi_1 + (-2a)\phi_2 + (0)\phi_1 = RHS_2 - (a)\overline{\phi}_1$  $\overline{4}$  $\overline{5}$ • このケースの場合は、 $\bar{\phi}_1 = 0$ であ るため、右辺(RHS)の修正は

不要である。

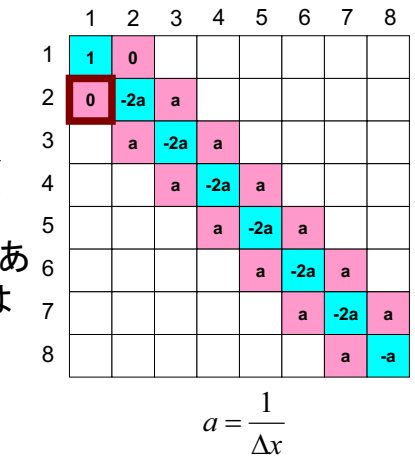

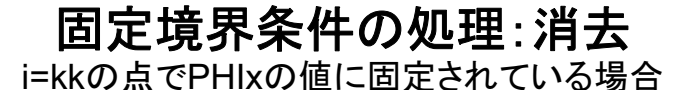

do  $i=1$ , N E if  $(i.eq.kk)$  then **\*\*\*\*\*\*\*\*\*\*\*\*** DIAG( $\hat{i}$ ) = 1.d0 RHS  $(i) = PHIX$ do  $j$ = INDEX(i-1)+1, INDEX(i)  $AMAT(j) = 0. d0$ ゼロクリア enddo  $endif$  $and if$ E do  $i = 1$ . N \_\_\_\_\_\_\_\_\_\_\_\_\_\_\_\_\_ if (i.ne.kk) then FIFTH THE TELEVISION do  $j = \text{INDEX}(i-1) + 1$ , INDEX(i)  $jj = ITEM(j)$ if (jj.eq.kk) then RHS  $(i)$  = RHS $(i)$  - AMAT $(i)$  \* PHIx  $AMAT(i) = 0.d0$ endif  $endo$ enddo enddo

#### 固定境界条件の処理:消去 i=kkの点でPHIxの値に固定されている場合

do  $i = 1$ , N  $if (i, e\alpha, kk) then$ DIAG( $\hat{i}$ ) = 1.d0 RHS  $(i) = PHIX$ do  $j = \text{INDEX}(i-1)+1$ , INDEX(i)  $AMAT(j) = 0.d0$ enddo  $endif$  $and if$  $do$  i= 1. N if (i.ne.kk) then do  $i = \text{INDEX}(i-1)+1$ . INDEX(i)  $j = ITEM(j)$ if (jj.eq.kk) then<br>RHS (i)= RHS(i) - AMAT(i)\*PHIx  $AMAT(i) = 0.d0$ endif enddo enddo enddo

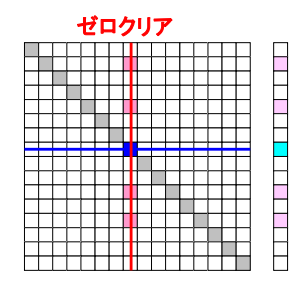

今回の問題ではPHIX(ii)に相当 するものが0だったのでこの右辺の 処理は不要であった。

#### 固定境界条件の処理:具体例

点「i」で固定境界条件を適用しているものとする  $\phi = \widetilde{\phi}$ 

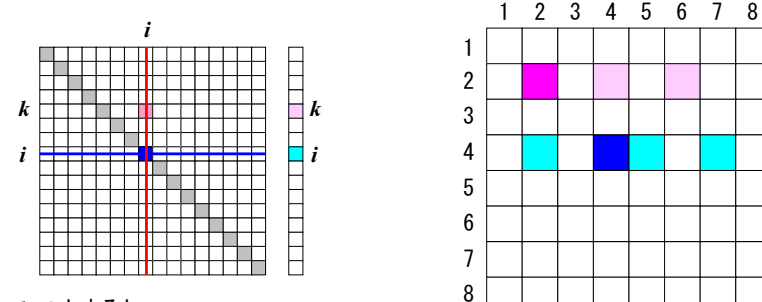

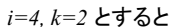

 $D I A G_2 \phi_2 + A M A T_2 \phi_4 + A M A T_2 \phi_6 = R H S_2$  $DIAG_{4}\phi_{4} + AMAT_{42}\phi_{2} + AMAT_{45}\phi_{5} + AMAT_{42}\phi_{7} = RHS_{4}$ 

## 固定境界条件の処理:具体例

点「i」で固定境界条件を適用しているものとする  $\phi = \phi$ 

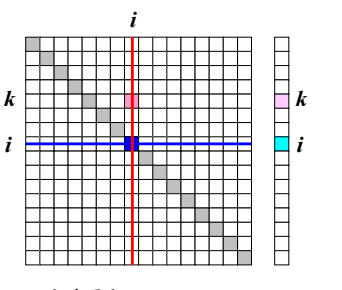

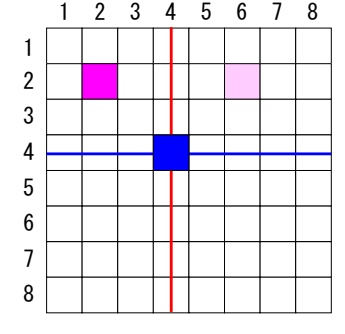

 $i=4$   $k=2$   $\rightarrow$ すると

 $\sqrt{ }$ 

 $\overline{C}$ 

 $\overline{C}$ 

 $\overline{1}$ c

 $!C=$ 

 $DIAG, \phi_2 + AMAT_{24}\phi_4 + AMAT_{26}\phi_6 = RHS_2$  $DIAG_{4}\phi_{4} + AMAT_{42}\phi_{2} + AMAT_{45}\phi_{5} + AMAT_{42}\phi_{7} = RHS_{4}$ 

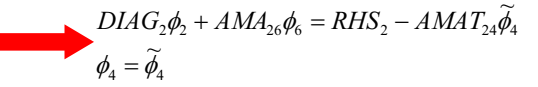

 $[A] \times (0)$ 

 $\alpha$ ,  $p^{(i)}$ 

 $\alpha_{i}q^{(i)}$ 

 $(i-1)$ 

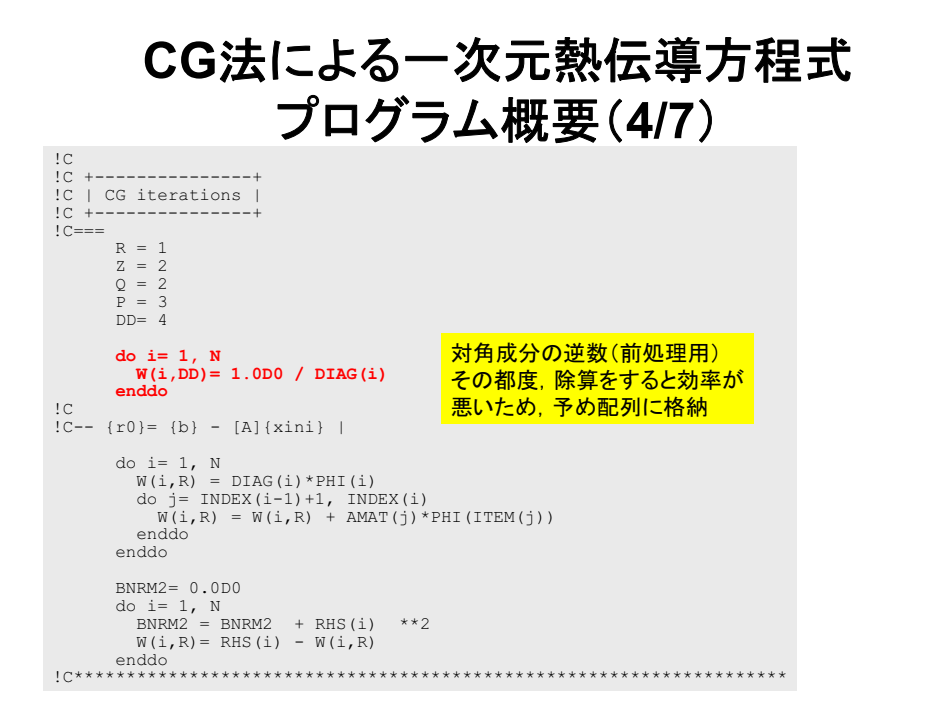

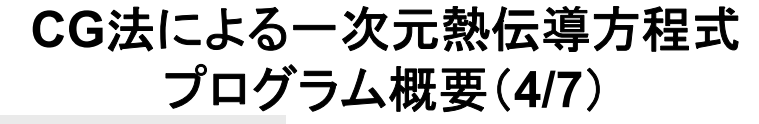

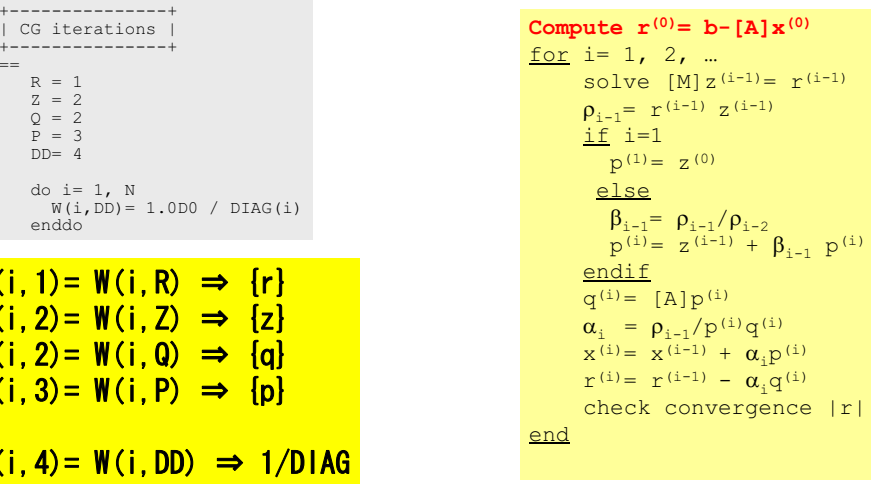

# CG法による一次元熱伝導方程式 **プログラム概要(4/7)**

 $\overline{C}$ 

!C

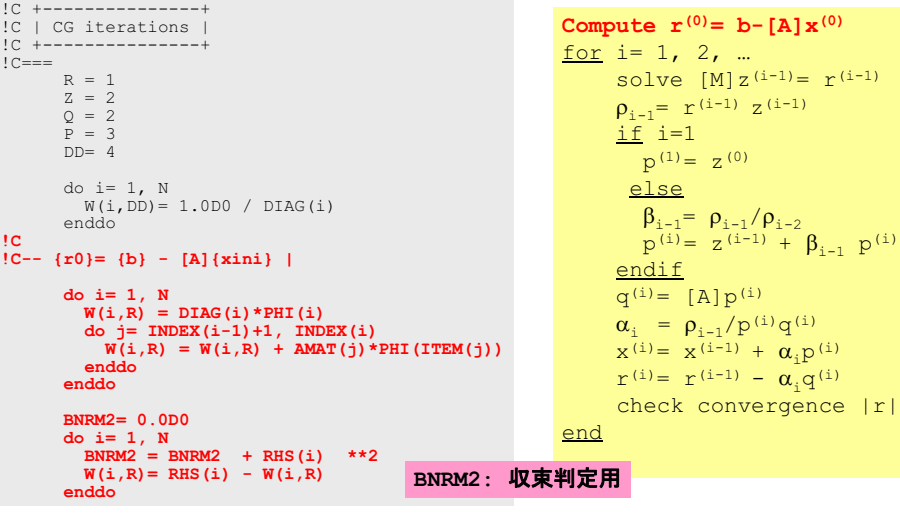

# CG法による一次元熱伝導方程式 **プログラム概要(5/7)**

do iter= 1, ITERmax !C $!C-- {z} = [Minv] {r}$ do  $i=1$ . N  $W(i, Z) = W(i, DD) * W(i, R)$ enddo

85

97

 $!C-- RHO= {r}{s}$ RHO= 0.d0

 $\Gamma$ 

```

do i= 1, N
RHO = RHO + W(i, R)*W(i, Z)enddo
```
 $\Gamma$  $!C--{p} = {z}$  if ITER=1 !C BETA= RHO / RHO1 otherwiseif ( iter.eq.1 ) then

```
do i=1, \vec{N}W(i, P) = W(i, Z)enddoelse
BETA= RHO / RHO1
   do i=1, N
   W(i, P) = W(i, Z) + BETA*W(i, P)enddoendif
```

```
Compute r^{(0)} = b - [A]x^{(0)}for i= 1, 2, …
       solve [M] z^{(i-1)} = r^{(i-1)}\rho_{i-1} = r^{(i-1)} z^{(i-1)}if i=1
           p^{(1)} = z^{(0)}else
           \beta_{i-1} = \frac{\rho_{i-1}}{\rho_{i-2}}p^{(i)} = z^{(i-1)} + \beta_{i-1} p^{(i)}endif
       q^{(i)} = [A] p^{(i)}\alpha_i = \rho_{i-1}/p^{(i)}q^{(i)}x^{(i)} = x^{(i-1)} + \alpha_{i}p^{(i)}r^{(i)} = r^{(i-1)} - \alpha_{i}q^{(i)}check convergence |r|
 end
```
# CG法による一次元熱伝導方程式 **プログラム概要(6/7)**

 $!C--$  {q}= [A]{p} do  $i=1$ . N  $W(i, Q) = DIG(i) * W(i, P)$ do  $j=$  INDEX( $i-1$ ) +1, INDEX( $i$ )  $W(i, Q) = W(i, Q) + AMAT(j) * W(TTEM(j), P)$ enddoenddo $\Gamma$  !C-- ALPHA= RHO / {p}{q} C1= 0.d0 do  $i=1$ , N  $C1 = C1 + W(i, P) * W(i, Q)$ enddoALPHA= RHO / C1  $\Gamma$  $!C-- {x} = {x} + ALPHA * {p}$  $!C$   $\{r\} = \{r\}$  - ALPHA\* $\{\tilde{q}\}$ do i=  $1, N$ PHI(i) = PHI(i) + ALPHA \* W(i, P) W  $(i, R) = W(i, R) - ALPHA * W(i, Q)$ enddo

```
Compute r^{(0)} = b - [A] x^{(0)}for i= 1, 2, …
       solve [M]z^{(i-1)} = r^{(i-1)}\rho_{i-1} = r^{(i-1)} z^{(i-1)}if i=1
           p^{(1)} = z^{(0)}else
           \beta_{i-1} = \rho_{i-1}/\rho_{i-2}p^{(i)} = z^{(i-1)} + \beta_{i-1} p^{(i)}endif
       q^{(i)} = [A] p^{(i)}\alpha_i = \rho_{i-1}/p^{(i)}q^{(i)}x<sup>(i)</sup> = x<sup>(i-1)</sup> + \alpha_ip<sup>(i)</sup>
        {\bf r}^{(i)} = {\bf r}^{(i-1)} - {\bf a}_i {\bf q}^{(i)}check convergence |r|
end
```
# CG法による一次元熱伝導方程式 **プログラム概要(7/7)**

```
DNRM2 = 0.0do i= 1, N
       DNRM2= DNRM2 + W(i,R)**2
     enddoRESID= dsqrt(DNRM2/BNRM2)
       write (*, 1000) iter, RESID
1000 format (i5, 1pe16.6)
       if ( RESID.le.EPS) goto 900
       RHO1 = RHOenddo
!C********************************************************************TER = 1900 continue
C===!C
!C-- OUTPUT
     do i= 1, Nwrite (*,'(i8, 1pe16.6)') i, PHI(i)
     enddo
```
end program CG\_poi

```
p^{(i)} = z^{(i-1)} + \beta_{i-1} p^{(i)}Compute r^{(0)} = b - [A]x^{(0)}for i= 1, 2, …
       solve [M]z^{(i-1)} = r^{(i-1)}\rho_{i-1} = r^{(i-1)} z^{(i-1)}if i=1
           p^{(1)} = Z^{(0)}else
           \beta_{i-1} = \rho_{i-1}/\rho_{i-2}endif
       q^{(i)} = [A]p^{(i)}\alpha_i = \rho_{i-1}/p^{(i)}q^{(i)}x^{(i)} = x^{(i-1)} + \alpha_i p^{(i)}r^{(i)} = r^{(i-1)} - \alpha_q q^{(i)}check convergence |r|
end
```
88

# CG法による一次元熱伝導方程式 プログラム概要(7/7)

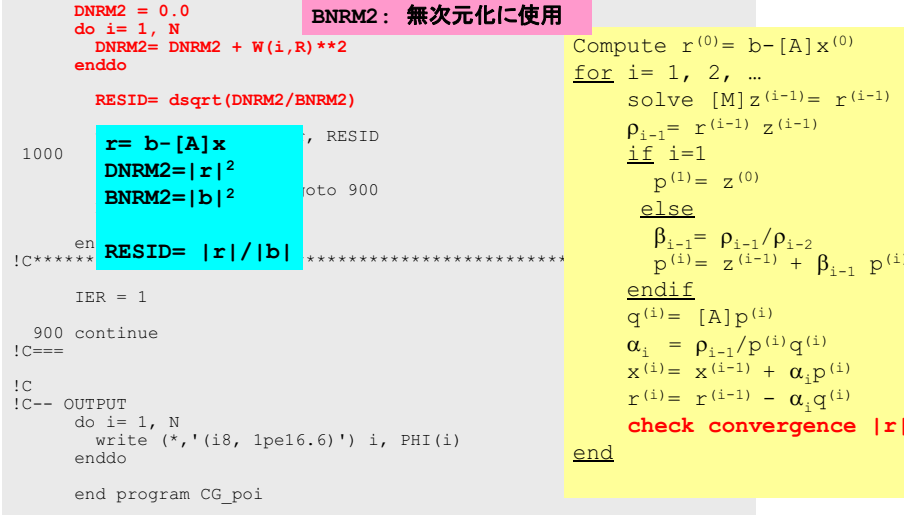

# 反復法の収束判定 「解を得られた」という判定

解の推定値 x<sup>(k)</sup>  $x_1^{(i)}$  $x_2^{(i)}$ <br> $\vdots$ <br> $x_n^{(i)}$  $\mathbf{x}^{(i)} =$ 

残差ノルム

- 適切な条件のもとで. i⇒i+1のプロセスを繰り返 すことによって、x(i)は正しい解に収束していく。
- [A]{x}={b}という方程式を解いているので,<br>||b-Ax||~0となれば収束したとみなすことができる。
- · 通常は||b||で無次元化した「残差ノルム」が予め 設定した値 εより小さくなった場合に収束したと みなす。との値は要求される精度によって異なる。

 $\frac{\left\|\mathbf{b}-\mathbf{A}\mathbf{x}^{(i)}\right\|}{\left\|\mathbf{b}\right\|} < \varepsilon \quad \left\|\mathbf{b}-\mathbf{A}\mathbf{x}^{(i)}\right\| = \sqrt{\sum_{j=1}^{n} \left|b_j - \sum_{k=1}^{n} a_{jk} x_k^{(i)}\right|^2}, \quad \left\|\mathbf{b}\right\| = \sqrt{\sum_{j=1}^{n} \left|b_j\right|^2}$